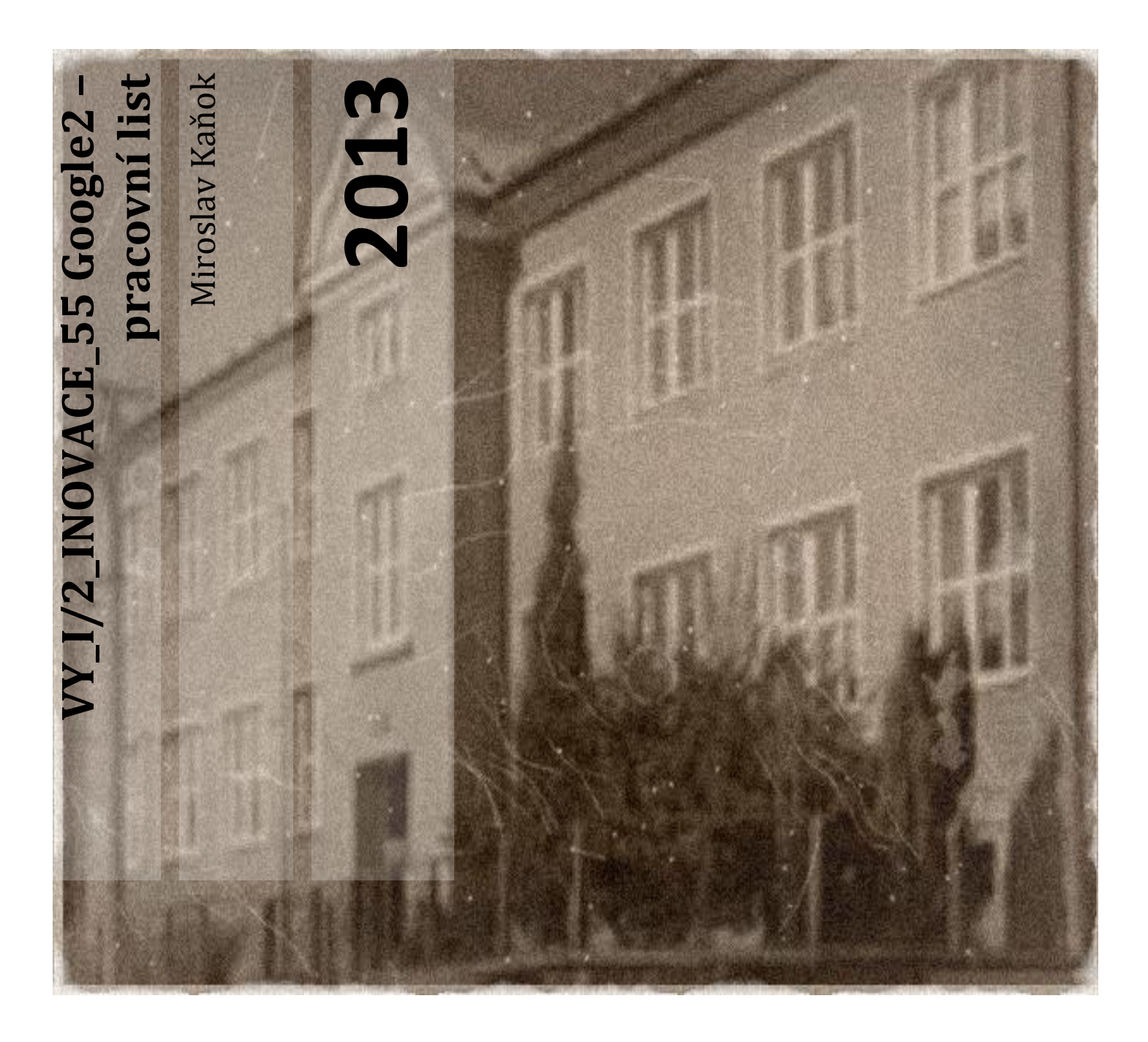

**Základní škola a Mateřská škola Úvalno, okres Bruntál, příspěvková organizace 793 91 Úvalno 19**

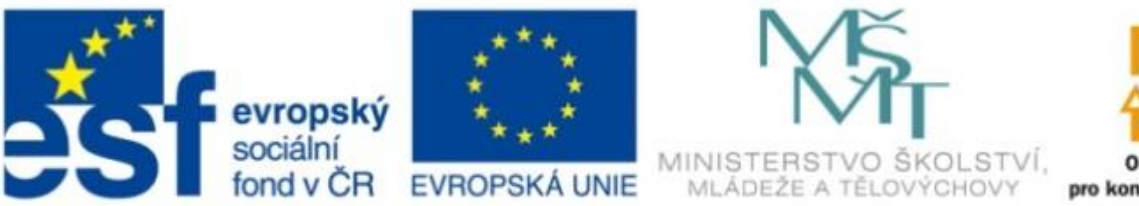

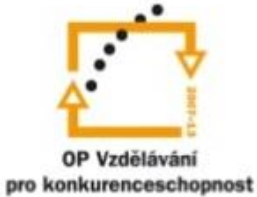

INVESTICE DO ROZVOJE VZDĚLÁVÁNÍ

## **Anotace**

**Registrační číslo projektu:** CZ.1.07/1.4.00/21.2864

**Škola – adresa:** Základní škola Úvalno, okres Bruntál, příspěvková organizace, 793 91 Úvalno 19, www.skola-uvalno.ic.cz

**Šablona:** I/2 č. 55

**Ověření ve výuce (dne): 26.2.2013**

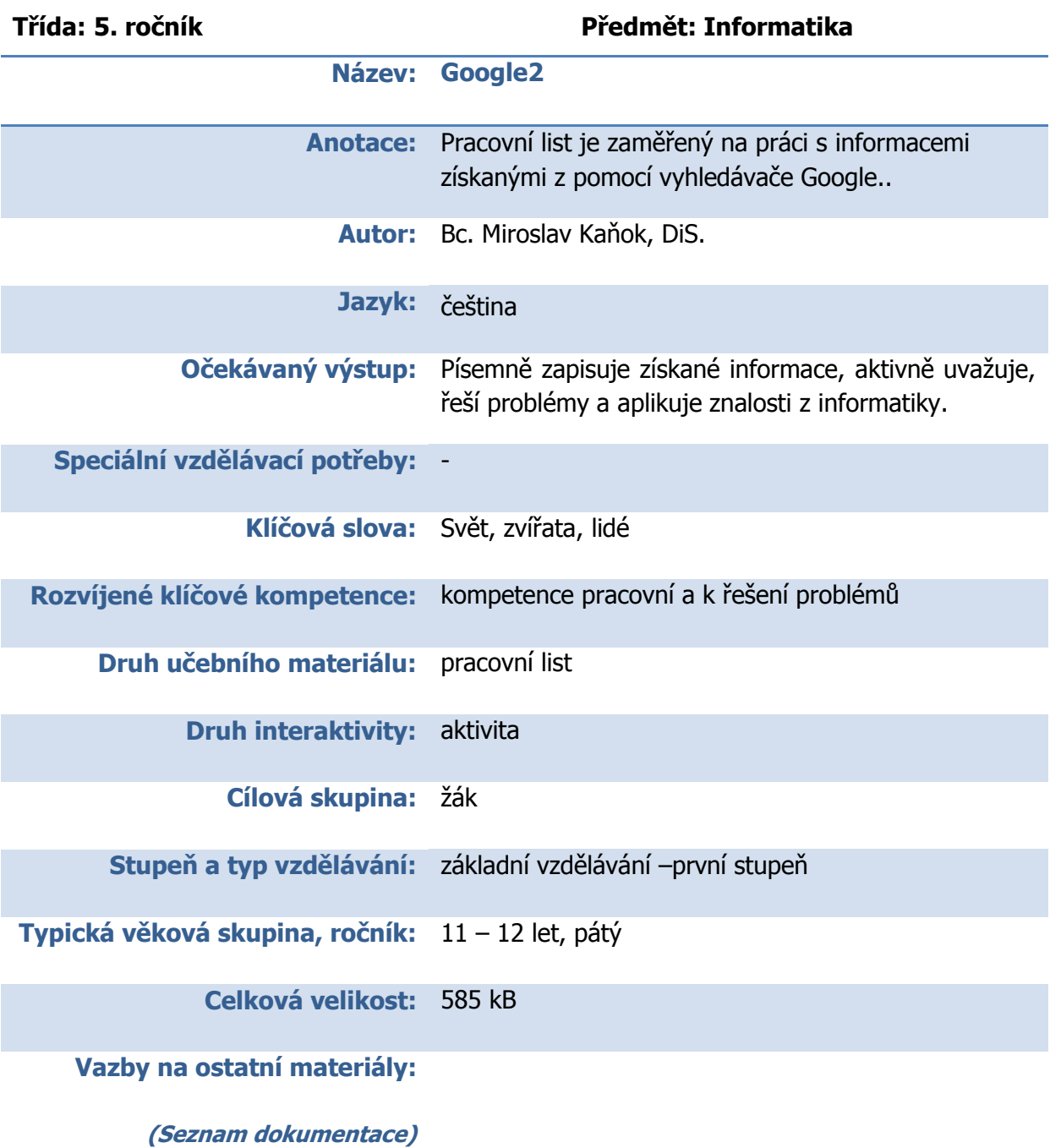

**Pracuj s vyhledávačem Google.** 

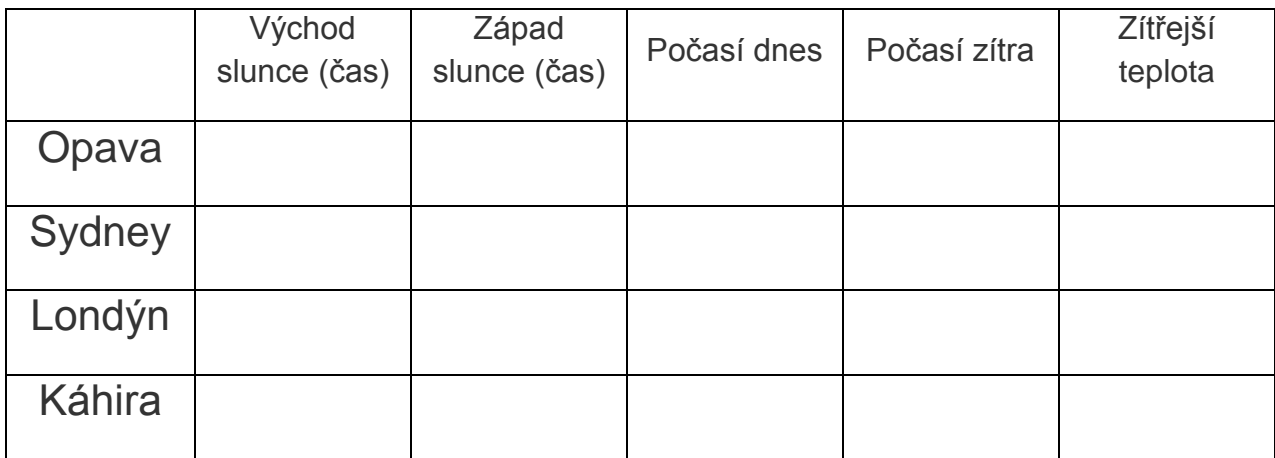

## 1. Vyhledej informace

- Poštovní adresa Zoologická zahrady v Jihlavě je
- Rozhledna Cvilín v Krnově měří \_\_\_\_\_\_\_\_\_\_\_\_\_\_\_\_\_ metrů. Má \_\_\_\_\_\_\_\_\_\_\_ schodů a byla otevřena v roce \_\_\_\_\_\_\_\_\_\_\_\_.

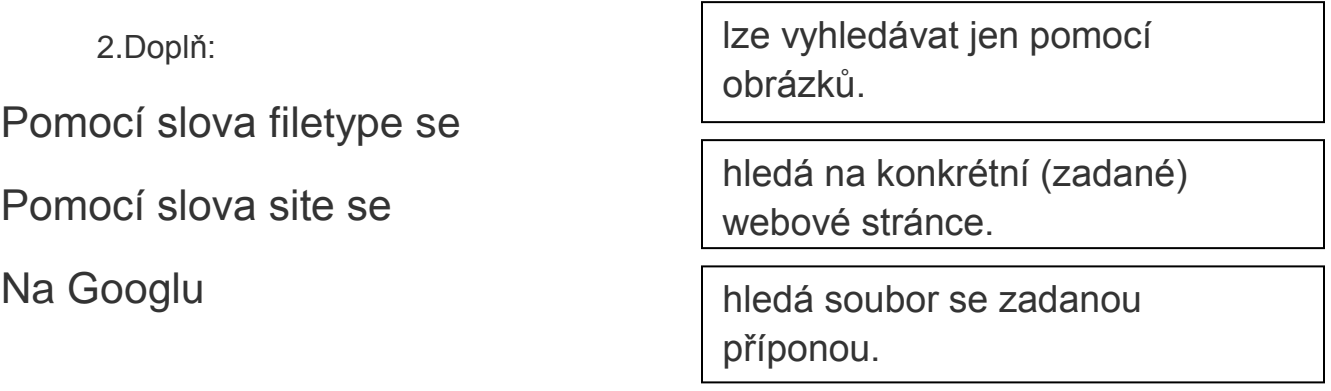

Použité zdroje

[www.google.cz](http://www.google.cz/)